## **Chapter 6**

# **WORKSHEET**

#### **I. Fill in the blanks.**

- 1. \_\_\_\_\_\_\_\_\_\_\_\_\_\_ is a special keyword that is used inside a tag.
- 2.  $A$  \_\_\_\_\_\_\_\_\_\_\_\_\_\_\_ can be used to view an HTML document.
- 3. The \_\_\_\_\_\_\_\_\_\_\_\_\_\_ tag is used in the end.
- 4. HTML stands for .
- 5. HTML is used to create .

## **II. State whether the following statements are True (T) or False (F).**

- 1. Attributes are a part of HTML tags.
- 2. HTML was created by Bill Gates.
- 3. Only a few HTML documents can be viewed using a web browser.
- 4. The full form of HTML is Hypertext Makeup Language.
- 5. There are two types of tags in HTML.

### **III.Tick () the correct option.**

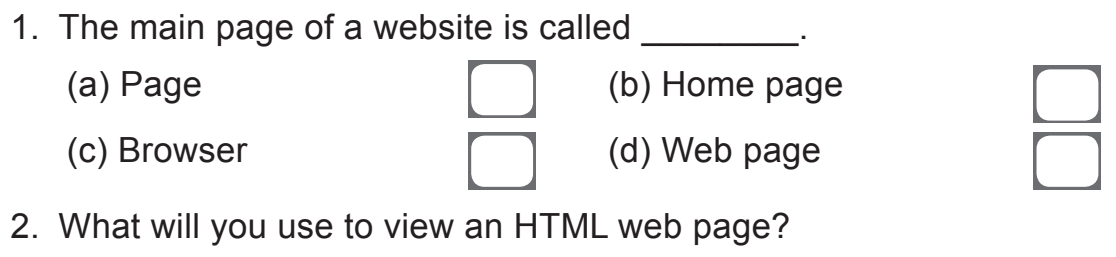

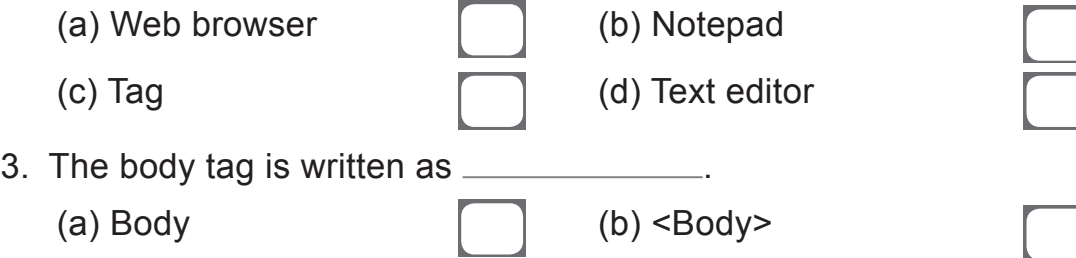

- (c) Body Tag (d) Body
- 

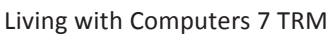

185

- 4. What element will you use to emphasise text?
	- (a) Bold (b) Underline
	- (c) Italics (d) Word

- 5. In HTML, special keywords in tags are referred as:
	- (a) Attributes (b) Functions

(c) Numbers (d) Keywords

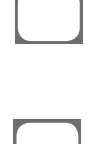

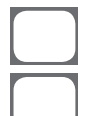

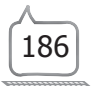